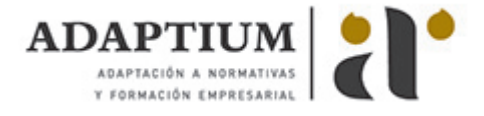

# **Operaciones básicas con equipos informáticos y periféricos en industrias gráfica**

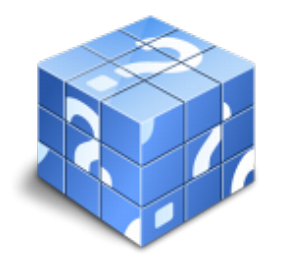

**Área:** Operaciones auxiliares en industrias gráficas **Modalidad:** Teleformación **Duración:** 50 h **Precio:** Consultar

[Curso Bonificable](https://adaptium.campusdeformacion.com/bonificaciones_ft.php) **[Contactar](https://adaptium.campusdeformacion.com/catalogo.php?id=57711#p_solicitud)** [Recomendar](https://adaptium.campusdeformacion.com/recomendar_curso.php?curso=57711&popup=0&url=/catalogo.php?id=57711#p_ficha_curso) [Matricularme](https://adaptium.campusdeformacion.com/solicitud_publica_curso.php?id_curso=57711)

### **OBJETIVOS**

Realizar operaciones básicas con equipos informáticos y periféricos en industrias gráficas.

### **CONTENIDOS**

1 clasificación, organización y copia de seguridad de archivos y carpetas - 1.1 funciones operativas básicas en los sistemas operativos - 1.2 operaciones y funciones básicas de los sistemas operativos - 1.3 procedimientos de seguridad de archivos y carpetas - 1.4 actividades: clasificación, organización y copia de seguridad de archivos y carpetas - 2 periféricos de impresión digital, filmadoras y equipos - 2.1 tipos de periféricos de impresión digital - 2.2 tipos de filmadoras y equipos - 2.3 mecanismos de colocación y fijación de soportes de impresión - 2.4 soportes de impresión - 2.5 elementos visualizantes - 2.6 control y regeneración de líquidos reveladores - 2.7 actividades: periféricos de impresión digital, filmadoras y equipos - 3 operaciones de digitalización y ajuste de texto e imágenes - 3.1 tipos de originales - 3.2 proceso de digitalización con escáneres planos - 3.3 características básicas de la imagen digital - 3.4 características básicas de los textos - 3.5 técnicas de mecanografía para la composición de textos - 3.6 formatos de archivos de imágenes digitales - 3.7 formatos de archivos de texto - 3.8 características de aplicaciones de tratamiento de textos y de imágenes - 3.9 actividades: operaciones de digitalización y ajuste de texto e imágenes - 4 operaciones básicas con aplicaciones informáticas - 4.1 características y configuración de navegadores de internet - 4.2 características y configuración de aplicaciones de correo electrónico - 4.3 características y configuración de aplicaciones de grabación en soporte digital - 4.4 características y configuración de las aplicaciones de antivirus - 4.5 método de inspección y detección de virus - 4.6 actividades: operaciones básicas con aplicaciones informáticas - 5 planes de seguridad y protección medioambiental - 5.1 normativa de seguridad, salud y protección ambiental - 5.2 clasificación de riesgos más comunes - 5.3 medidas de protección y normas de prevención - 5.4 actividades: planes de seguridad y protección medioambiental - 5.5 cuestionario: cuestionario módulo 2 -

#### **METODOLOGIA**

- **Total libertad de horarios** para realizar el curso desde cualquier ordenador con conexión a Internet, **sin importar el sitio desde el que lo haga**. Puede comenzar la sesión en el momento del día que le sea más conveniente y dedicar el tiempo de estudio que estime más oportuno.
- En todo momento contará con un el **asesoramiento de un tutor personalizado** que le guiará en su proceso de aprendizaje, ayudándole a conseguir los objetivos establecidos.
- **Hacer para aprender**, el alumno no debe ser pasivo respecto al material suministrado sino que debe participar, elaborando soluciones para los ejercicios propuestos e interactuando, de forma controlada, con el resto de usuarios.
- **El aprendizaje se realiza de una manera amena y distendida**. Para ello el tutor se comunica con su alumno y lo motiva a participar activamente en su proceso formativo. Le facilita resúmenes teóricos de los contenidos y, va controlando su progreso a través de diversos ejercicios como por ejemplo: test de autoevaluación, casos prácticos, búsqueda de información en Internet o participación en debates junto al resto de compañeros.

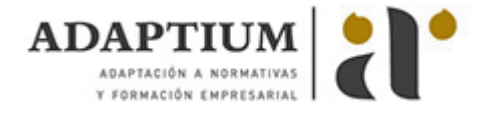

- **Los contenidos del curso se actualizan para que siempre respondan a las necesidades reales del mercado.** El departamento multimedia incorpora gráficos, imágenes, videos, sonidos y elementos interactivos que complementan el aprendizaje del alumno ayudándole a finalizar el curso con éxito.
- **El curso puede realizarse exclusivamente a través de Internet pero si el estudiante lo desea puede adquirir un manual impreso.** De esta manera podrá volver a consultar la información del curso siempre que lo desee sin que necesite utilizar el Campus Virtual o, estar conectado a Internet.

## **REQUISITOS**

Los requisitos técnicos mínimos son:

- Navegador Microsoft Internet Explorer 5.5 o superior, con plugin de Flash, cookies y JavaScript habilitados. No se garantiza su óptimo funcionamiento en otros navegadores como Firefox, Netscape, Mozilla, etc.
- Resolución de pantalla de 800x600 y 16 bits de color o superior.
- Procesador Pentium II a 300 Mhz o superior.
- 32 Mbytes de RAM o superior.